#### **Приложение.** Презентационный материал

# **ЕСЛИ ТРАНСПОНДЕР — ТО T-PASS!**

**Электронное устройство для оплаты проезда по всем федеральным скоростным дорогам России, позволяющее проезжать Пункты взимания платы без остановки, а также автоматически оплачивать проезд с лицевого счета транспондера по трассам ЦКАД и М-12 «Восток», оборудованным системой «Свободный поток» без шлагбаумов**

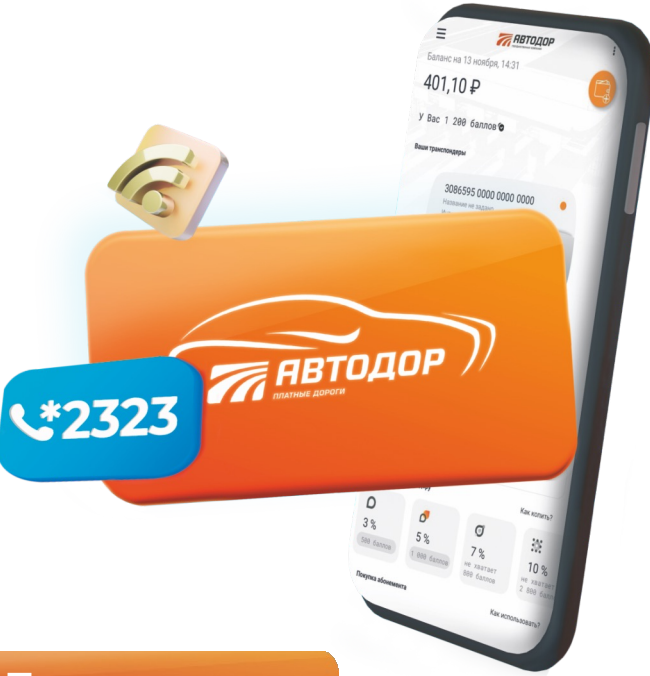

### **Преимущества**

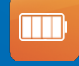

 $\frac{0}{0}$ 

**Работает от встроенного элемента питания и не требует подзарядки**

**Скидка до 15% по Программе лояльности и до 83% при покупке абонементов**

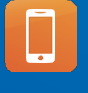

**Доступ в Личный кабинет на сайте avtodor-tr.ru и в мобильном приложении «Автодор» с полной историей списаний и пополнений**

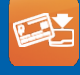

**Современные способы пополнения**

**Круглосуточная клиентская поддержка и помощь на дороге по телефону: \*2323**

#### **AVTODOR-TR.RU**

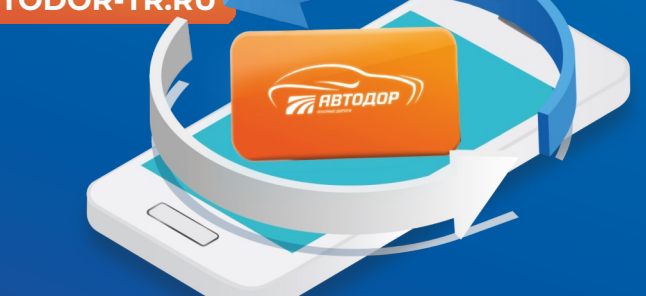

## **СКИДКА 10%**

**НА ПРИОБРЕТЕНИЕ ТРАНСПОНДЕРА T-PASS**

Активировать промокод можно на сайте tpass.me и в Центрах поддержки до 31.12.2024 г.

**LG57E** 

при активации используйте цифры и латинские символы

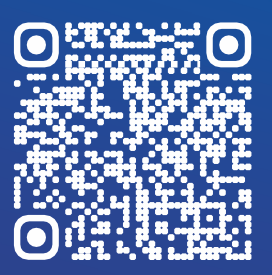

## **После покупки**

Транспондер устанавливается на лобовое стекло автомобиля за зеркалом заднего вида. Полная инструкция доступна на сайте. 1

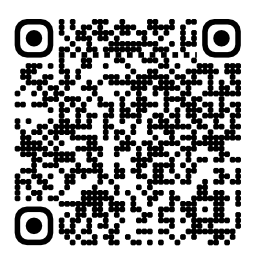

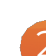

4

3

Для активации транспондера пополните лицевой счет.

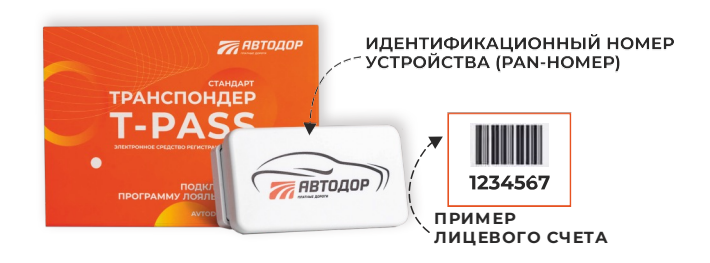

Зарегистрируйте Ваше устройство:

- в Личном кабинете на сайте avtodor-tr.ru,
- в мобильном приложении «Автодор»,
- в Центре поддержки и обслуживания.

После персонификации устройства Вы сможете подключить Программу лояльности, отслеживать проезды и списания, оперативно пополнять баланс лицевого счета.

**НЕ НАШЛИ НОМЕР ЛИЦЕВОГО СЧЕТА?**